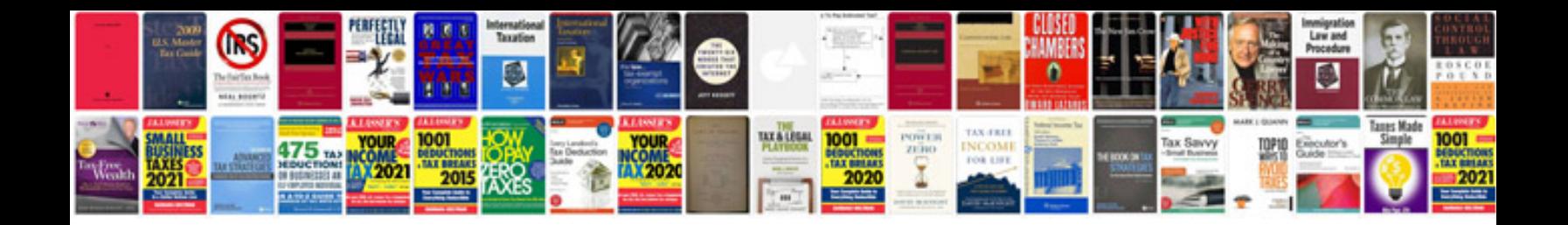

**Sample debenture document**

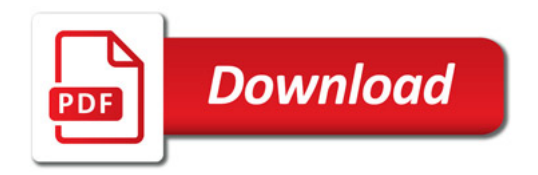

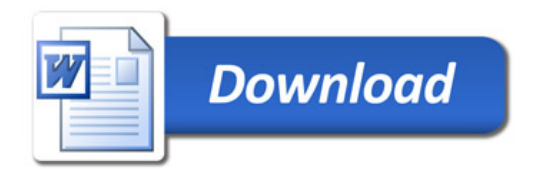